# **CSE 30321 – Lecture 05-06 – In Class Example Handout**

# **Part A:** Discussion – RISC vs. CISC

- With A2, more fetch and decodes (time overhead) but also simplified datpath
- With A1, could need more functional units, could affect clock cycle time, etc.
- Ask class to think about this.

## **Part B:** Discussion – Programmer Visibility & Procedure Calls

- Board discussion of register that is programmer visible (i.e. R1) and that which is not (i.e. PC, memory data register, etc.)
- Ask class:
	- o Are there multiple copies of function calls in assembly?
	- o How do they think this is handled?

# **Part C:** Byte Addressing (1)

1 Kbit memory, 16 bit word addressable (i.e. can address data in words that are 16 bits…)

- $(?)$  # of words:  $1024 / 16 = 64$  words
- (?) # of address bits:  $2^6 = 64 \rightarrow 6$  bits of address

# **Part D:** Byte Addressing (2)

- Let's assume we have words/instructions/etc. that are 32 bits
- Let's also assume that we have 32-bits of address...

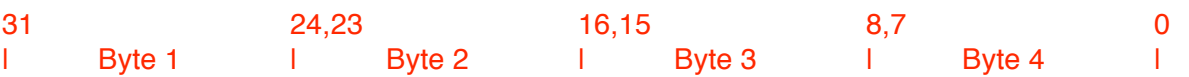

If we address to the byte, how many addresses do we need?

**Answer: 4**. **Therefore, if instructions are 32 bits, and instructions and data share the same memory, and we want to go from one instruction to the next, need to do:**  $PC \leftarrow PC + 4$ 

**Part E:** Discussion & More Examples

# **Discussion: Course Goals / C++, Java Example**

Look at: "while(( $i>0$ ) && numbers( $i$ ) > index)"  $j = j - 1$ ;

… What if our processor was designed to implement instructions you learned about for the 6-instruction processor?

- Might do something like:
	- $\circ$  MOV R1, #1 // Load constant 1 into R1
	- $\circ$  SUB R2, R2, R1 // Assuming j = R2, use SUB

What if our processor was designed to implement instructions associated with MIPS?

- Could use a subtract immediate instruction (built into MIPS already)
	- o SUBi R2, R2, 1 // R2 = R2 1
- There are more bits to encode/do more "stuff"

*Important take away: the concept here is the ISA – just like a for() or while() loop is a concept in programming. Different ISAs are like different programming languages – i.e. the syntax for a for() loop may be different in Matlab or C or Java – but you*'*re still iterating through data or code in the same way.*

Now, what about numbers $(j - )$  ? (assume numbers is in memory)

- In MIPS, load instruction always assumes part of an address in a register o lw \$2,  $0$ (\$1)  $\frac{1}{5}$  Says \$2  $\leftarrow$  Mem(0 + contents of \$2)
	- Note offset does not have to be 0 either...
		- o lw \$2, 20(\$1)  $\frac{1}{8}$  // Says \$2  $\leftarrow$  Mem(20 + contents of \$2)
- What about for 6-instruction processor?
	- $\circ$  Problem unless we assume an instruction like you added in Problem 1 of your last HW, we can't index memory with a variable.
	- $\circ$  What if we present problem as below (assume there are 5 elements in "numbers"):
	- **0:** numbers(0) 10: MOV R1, #1 \*\*\* 1: numbers(1) 11: MOV R2, #5  $\blacksquare$  2: numbers(2) 12: MOV R3, d(5) **3:** numbers(3) 13: SUB R2, R2, R1 …. …. Can something go here to get numbers(4)? . The contract of the contract of the contract of 13+N: JMPZ R2, \*\*\* o Yes! • MOV R4, d(12) // Load instruction encoding into R4
		- $\blacksquare$  SUB R4, R4, R1 // Now, MOV R4,  $d(4)$  change encoding itself
		- MOV d(12), R4 // Store encoding back into memory
	- o This is equivalent to changing an instruction in a register in MIPS!

### **Question 1:**

Example:

- Assume we want to perform the operation  $A[4] = h + A[12]$
- Further assume that the constant *h* is stored in \$17
- Also, the starting address of array A is stored in \$18

Assuming that data words are 32 bits long (as is the case with MIPS), write a sequence of MIPS machine instructions to perform this operation.

#### **Ask class for solution.**

 $1<sup>st</sup>$ , need to remember MIPS words are byte addressable + aligned:

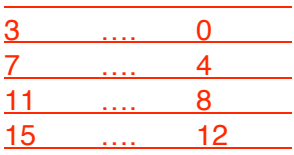

Implies: if we want A(12), we do *not* do: lw \$2, 12(\$18) Instead: need, starting address of  $A + (12<sup>th</sup>$  element  $x \neq 4$ )

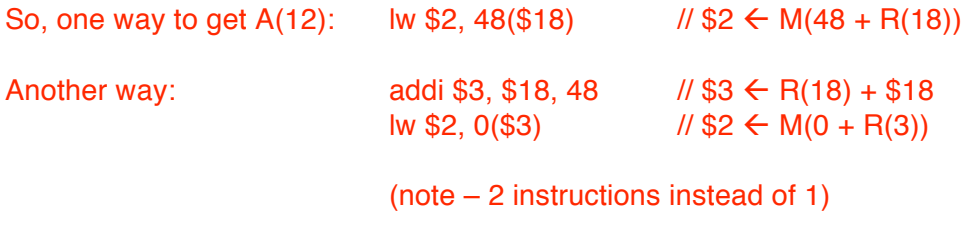

To finish: lw \$2, 48(\$18) add \$3, \$2, \$17 sw ???, \$3

 $??? = 16 ($18)$ 

- Note, *cannot* have lw \$2, \$4(\$6)
	- $\circ$  lw = i-type therefore offset must be encoded in the instruction
- (Works if known at compile time)
	- o If not, may need to use other method (a lot like pointers)

### **Question 2:**

Given the swap procedure shown below, write a sequence of MIPS machine instructions to perform the operation.

> void swap(int \*y, int k) { int tmp;  $tmp = v[k];$  $v[k] = v[k+1]$ ;  $v[k+1] = \text{tmp};$ }

Assume that tmp = \$8, starting address of  $v = $17$ ,  $k = $18$ 

Class question: What to first? Figure out address associated with V(k)

Here, may need to use register technique b/c *k is a variable*

- $k =$  array index, but we need k to be a multiple of 4
- If  $k = 1$ , need 4; if  $k = 2$ , need 8 ...

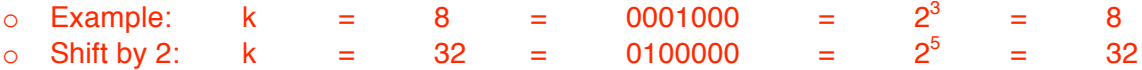

- Multiply  $k$  by  $4$  easiest way is to shift binary number left
	- o MIPS has instruction to do this…
		- sll \$20, \$18, 2
	- o Gives us correct decimal value of k
- Now, need to tack on starting address of array:
	- o Just use add instruction: add \$20, \$20, \$17 // reuse \$20
- Now,  $$20 = physical address associated with v(k)$

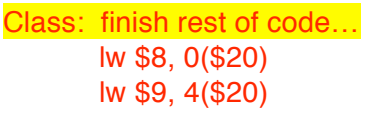

 $\frac{1}{88}$  = tmp (given in problem); get (v(k)  $\frac{1}{\sqrt{2}}$  read v(k+1)

sw  $$8, 4 ($20)$  //

sw \$9, 0(\$20) // swap in memory

### **Question 3:**

Write the sequence of MIPS instructions to accomplish the following:

```
if (i == i)h = i + j;
else
        h = i - j;
```
Hint #1:

- You shouldn't need more than 4 instructions Hint #2:

- Think about using a bne or beq instruction
- (bne  $$t0, $t1, Label$  # if  $$t0 != $t1, goto Label)$

Assume:  $i = $7$   $i = $8$   $k = $9$ 

Answer:

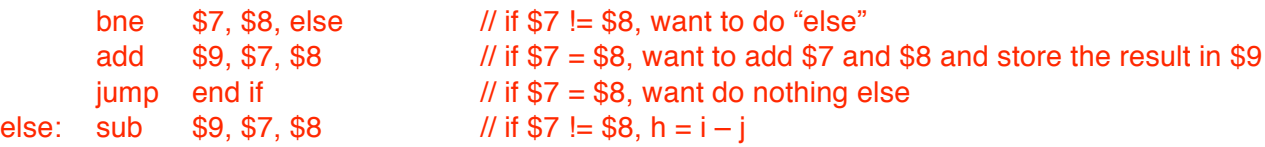

end if:

### **Question 4:**

How would we implement a branch-if-less-than instruction?

blt \$s1, \$2, Label

Hint:

- Use the set-on-less-than instruction
- slt  $$t0, $s1, $s2 \t# reg $t0 = 0 \text{ if } $s1 \geq s2$ # reg  $$t0 = 1$  if  $$s1 < $s2$

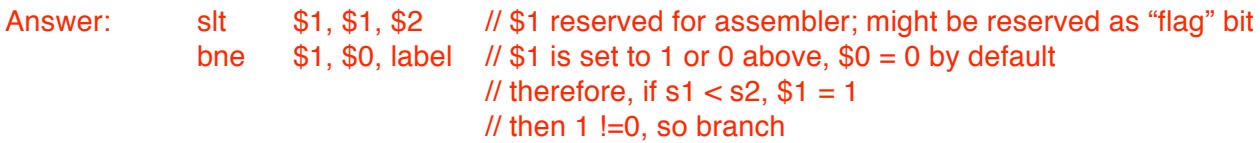

#### **How do we get constants into memory? How do we get** *large* **constants into memory?**

- 50% of instructions use small constants therefore there is an immediate form of many instructions – e.g. addi, ori, etc.
- What about larger constants? E.g.  $$5 \leftarrow 0x11111111$ 
	- $\circ$  Can't use normal immediate instruction (only 16 bits and above example needs 32)
- Use lui  $-$  (load upper immediate)  $-$  lui \$5, 4369 (hex)
	- $\circ$  | 6 bit opcode | rs = 00000 | rt = 00101 | 0001 0001 0001 0001 (4369<sub>10</sub>) |
	- Therefore, higher order bytes of  $$5 = 11111_6$
	- o Then, could use addi, ori to finish
		- E.g. addi \$5, \$5, 4369 OR ori \$5, \$0, 4369

# **J-Type Example:**

If you look in your book at the syntax for j (an unconditional jump instruction), you see something like:

j addr e.g. would seemingly say,  $PC \leftarrow$  addr

But, this actually isn't very realistic:

Format of jump is:  $\overline{\phantom{a}}$  | 6-bit opcode | 26-bit target address |

Only 26 bits would leave many addresses unreachable:  $2^{32}/2^2 - 2^{26}/2^2 = 1,056,964,608$  specifically

In reality, jump allows you to go "farther" then you can with 16 bits of offset  $(2^{26} / 2^2 \rightarrow$  you can move ~16M instructions from where you're currently at)

But, for sake of completeness, what does happen is this: New address: PC(31:28) **|** 26 bits of target address **|** 00 (to align to word)

*Note: in HW, etc. j "else" perfectly OK unless noted.*

Also, to compare to i-Type branch...

- beq \$6, \$7, else
	- $\circ$  beg = 6 bits
		- $\circ$  \$6 = 5 bits
	- $\circ$  \$7 = 5 bits
	- $\circ$  else = 16 bits
- PC  $\leftarrow$  PC + 4 + (offset associated with else x 4)

*Note, again, beq \$6, \$7, else is OK.*